### **A Cooperative Approach to Virtual Machine Based Fault Injection**

Thomas Naughton, Christian Engelmann, Geoffroy Vallée, Ferrol Aderholdt and Stephen L. Scott<sup>2</sup>

1 Oak Ridge National Laboratory, USA <sup>2</sup> Tennessee Tech University, USA

*9th Workshop on Resiliency in High Performance Computing (Resilience) in Clusters, Clouds & Grids* 

*Grenoble, France, August 23, 2016*

ORNL is managed by UT-Battelle for the US Department of Energy

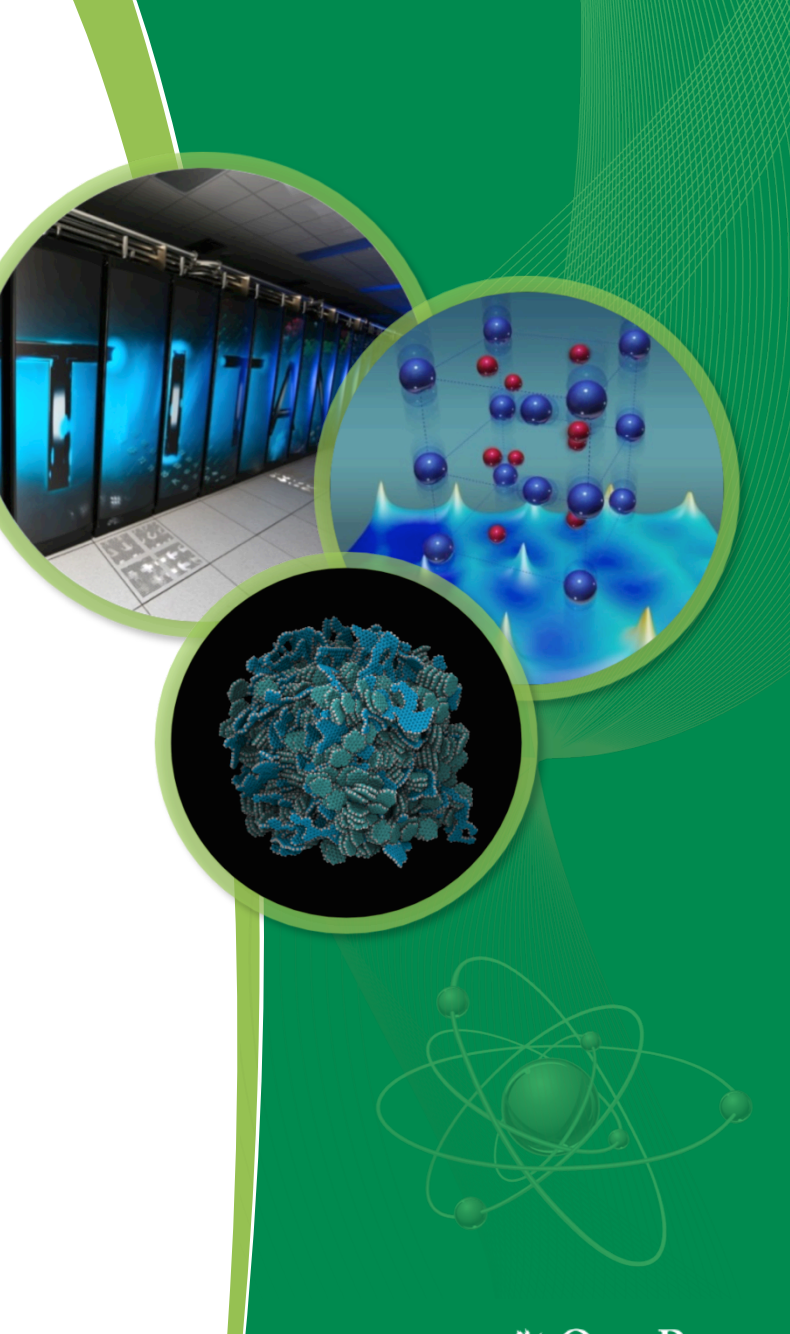

tional Laboratorv

### **Exascale Challenge: Resilience**

- Current & next generation HPC systems<sup>1</sup>
	- Hardware failures occur, rates are debated
	- Future rates likely to be higher due to
		- Increased (commodity) component counts, and
		- Shrinking feature size (e.g., smaller transistors & radiation induced errors)
	- Fears of silent data corruption (SDCs)
- Resilience Research in HPC
	- Work on fault/error models
	- Work on fault-tolerance mechanisms & resilient algorithms
	- Work on tools for resilience investigations

1. "Toward Exascale Resilience: 2014 update", *F. Cappello, A. Geist, W. Gropp, S. Kale, B. Kramer, M. Snir*, 2014, DOI: 10.14529/jsfi1401. http://superfri.org/superfri/article/view/14

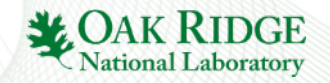

# **Resilience Investigation Tools**

- Fault injection (FI) tools to study effects of simulated errors
	- System Under Test (SUT) & FI Infrastructure (Controller, Injector/Mgr.)
	- Useful to keep SUT isolated from Controller
	- Useful to have SUT context for Controller/Injector
- Levels of FI
	- Software / Hardware / Environment
	- Software Implemented Fault Injection (SWIFI)
- Virtualization & FI Tools
	- Good: Virtual Machines provide strong isolation, useful for FI Tools
		- SUT in Guest (in VM), Controller on Host (outside VM)
	- Challenge: VM+FI tools face "semantic gap" SUT/Controller

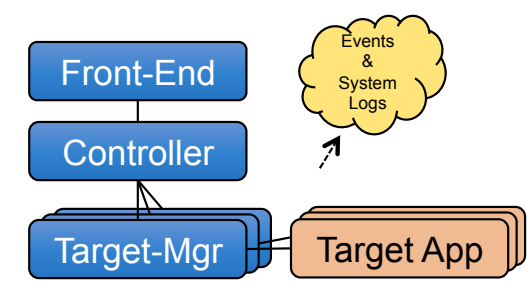

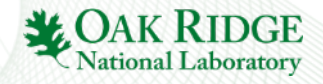

# **VMI: Virtual Machine Introspection**

- Overview
	- Allows guest (VM) *internal state* to be exposed to *external viewer*
	- Example Viewers: Another VM, the VMM, or process on host
- Bridging the gap
	- Guest state is extensive (e.g., guest memory, device registers, etc.)
	- Guest state often difficult to understand due to "semantic gap"
	- Bridge this gap by incorporating memory map data
	- Example: Linux's *System.map* file has kernel function/data addresses
- Uses
	- VMI techniques often used in computer security/forensics
	- Example: Intrusion detection & monitoring for VMs

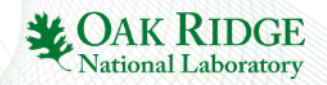

# **VMI for our "friendly" case**

- Coordinate VM+FI setup
	- VMI techniques to gain context
	- VMI harder if must assume **no** knowledge a priori
	- Simplify VMI techniques by using a "cooperative" approach
		- Share information about Guest/VM (assume some knowledge)
- Simplify VMI by sharing details of VM setup
	- Pre-configure tools with info on key kernel (guestOS) data structures
	- Add executable(s) to VM image
	- Provide symbol maps of guestOS & target application
- Example usage scenario
	- Run target application (inside VM)
	- Inject random errors into specific variable (from outside VM)

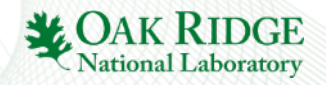

# **Virtual Machine Monitor**

- Palacios VMM
	- Embeddable type-II hypervisor (Linux or Kitten)
	- Developed for use in HPC env. (e.g., Cray); also teaching tool/code
	- Developed at Northwestern, U of Pitt, Sandia Nat. Labs & U of NM
- Palacios enhancements VM "kmem" patch
	- Extend Linux kernel module for Palacios on x86-64
	- Register VM memory device & create char devices for VM in host
		- 1. Used for VMI routines to walk process list
		- 2. Used to modify memory (data) of specific process
	- Routines for reading VM memory to support VMI methods

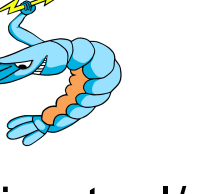

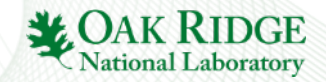

# **VM+FI Approach**

#### • Guest level requirements

- Launcher application (wrapper) to identify "target" process
	- Wrapper is parent for target
	- Manually take PID printed by wrapper for host VM+FI tool, or use host VM+FI tool to lookup instances of "wrapper" proc\_name in GuestOS
- Host level requirements
	- Export Palacios VM's memory as char device in HostOS
	- Provide tool to walk kernel data structures of Guest OS from outside VM
	- Provide symbol maps
		- GuestOS (e.g., Linux system.map)
		- Wrapper App (e.g., wrapper.map)
		- Target App (e.g., HPCCG app-symbols.map)

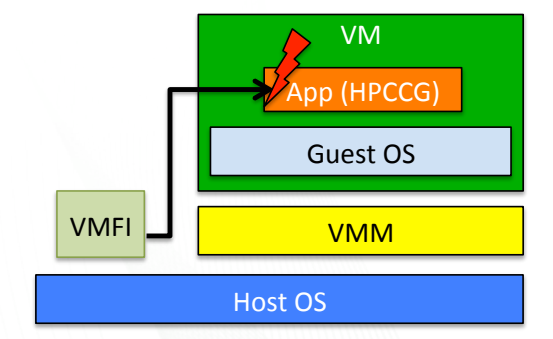

**guestVM**:\$ ./wrapper ./HPCCG 100 200 100 **hostOS**:\$ sudo ./kmem 198 wrapper.map HPCCG.map rtrans 6 4 0

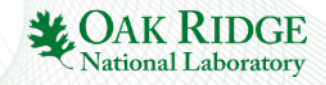

# **HPCCG**

- HPCCG Conjugate Gradient Benchmark
	- Michael Heroux / Sandia mini-apps http://mantevo.org
	- Iterative algorithm supports serial & parallel (MPI, OpenMP) execution
	- HPCCG v1.0 Self-contained C++ code
- Usage: test HPCCG nx ny nz
	- Input parameters: 3Dimensions Size (x, y, z)
	- Configurations: Max-Iterations & Tolerance
		- Example: max iterations = 150, tolerance =  $0.0$  (*always run to max*)
- Relevance
	- Identified by Heroux & Dongarra as possible new Top500 metric1
	- $-$  Previous work<sup>2</sup> has shown iterative algorithms resilient to some errors

<sup>1. &</sup>quot;Toward a New Metric for Ranking High Performance Computing Systems", J. Dongarra and M. A. Heroux, Sandia Report SAND2013-4744, June 2013. http://www.sandia.gov/~maherou/docs/HPCG-Benchmark.pdf

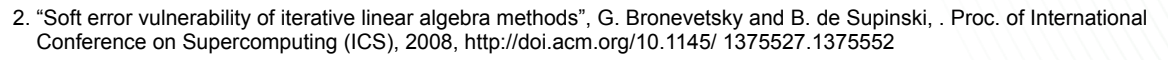

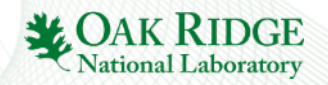

# **Evaluation – Guest Application Errors**

### • HPCCG – Setup

- Select matrix size to fit available memory size of VM and to keep wallclock times low to speed testing
- $-$  Input params:  $nx = 100$ ,  $ny = 200$ ,  $nz = 100$
- $-$  Max iterations = 150

- HPCCG Changes for testing
	- $-$  Tolerance = 0.0000001
		- Change 'tolerance' to non-zero (0.000001) to allow less than max iters
	- Move 'rtrans' to global symbol for HPCCG() function
	- Statically linked and run in serial mode

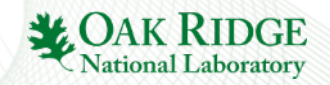

# **Evaluation – Guest Application Errors (2)**

- Fault Injections simulate course-grained data corruption
	- Inject errors into key variable in algorithm ('rtrans')
		- Identified by manual inspection
		- Made global for VM+FI utility to locate target address in guestOS
	- Run application 30 times with & without errors injected
	- Inject random value between 1..100 at 1 sec intervals into target
- Results
	- All runs complete without crash
	- Observe output for *Final Residual* ('normr') printed at the end
	- Non-error runs: HPCCG output was deterministic for all runs
	- Error runs: HPCCG output showed slight perturbations
		- Slight deviations in 'normr' result, very small but STD  $\neq$  0

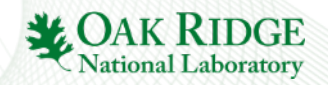

### **Observations**

- Advantages of VM+FI Approach
	- Offers strong isolation between target/host environments
	- VM provides configurable environment (OS, Libs, Apps, etc.)
	- VM captures full application, help with repeatable experiment setup
	- VM snapshots can be helpful for speeding FI campaigns
- Disadvantages of VM+FI Approach
	- Adds challenge of "semantic gap", but VMI techniques minimize issue
	- Increased level of complexity for testing environment/tools
		- May be necessary overhead if target is system software (high impact crash targets)
- Remarks on reproducibility
	- Pro: VMs capture application setup (reproducible)
	- Con: Host setup not captured (less reproducible)

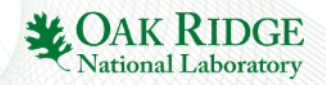

# **Related Work**

- Aderholdt et al.
	- Used VMI methods to implement efficient VM checkpointing
- 2. Suesskraut et al.
	- Used VMs to speed FI campaigns (snapshot pre-injection)
- 3. DeBardeleben et al. (F-SEFI)
	- Extended QEMU's dynamic translation layer to corrupt instruction operands (e.g., FMUL)
	- Supports random or per-function basis & single or multi-bit errors, and injections based on deterministic or probabilistic basis
- 4. Le & Tamir (Gigan)
	- SWIFI using Xen, to harden ReHype hypervisor
	- Injectors inside VM equivalent to injectors outside VM
		- *ReviewerNote*: Fidelity of program-level SWIFI, not fully mirror HW vulnerabilities. So, be mindful of potential overestimations for bit-flips. Koopman similar warning on FI for Dep. Benchmarking
- 5. Li et al. (BIFIT)
	- Instrument binary (PIN) based on profile of HPC applications (no virtualization)
	- Observed global data had significant influence on app output/execution-state

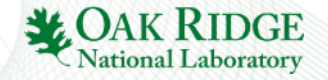

# **Conclusion**

• Cooperative approach for resilience investigation tool

- Use strong isolation of VMs to isolate SUT from Controller
	- SUT in Guest (in VM), Controller on Host (outside VM)
	- Face "semantic gap" between SUT / Controller
- Use Virtual Machine Introspection techniques to bridge "semantic gap"
	- Pre-configured utilities, symbol maps for OS and target app
- Demonstration of approach
	- Injected random errors into (serial) HPCCG benchmark
	- Keep injection tools (in host) isolated from SUT target (in VM)
- Next Steps
	- Gain better understanding of failure isolation properties
		- Virtual Machine based environments (e.g., type-I, type-II)
	- Alternate approach using different OS isolation mechanisms
		- OS virtualization environments (e.g., Linux containers)

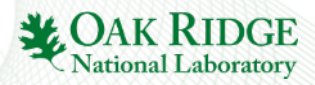

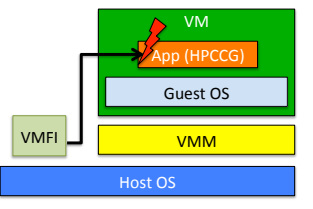

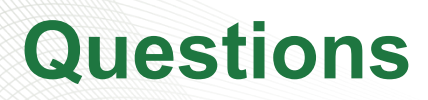

- Oak Ridge National Laboratory Managed by UT Battelle, LLC under Contract No. De-AC05-00OR22725 for the U.S. Department of Energy.
- Research supported by US Department of Energy Office of Science, Advanced Scientific Computing Research (ASCR) program office, projects "*Hobbes OS and Runtime Support for Application Composition"* and "*Enabling Exascale System Design through Scalable System Virtualization*".

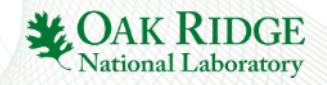

# **Auxiliary material**

• Backup slides…

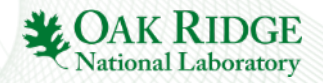

# **Additional Details (1)**

- ' wrapper' (inside VM)
	- Basic C program to launch (fork/exec/waitpid) an application
- Palacios VM "kmem" patch
	- Extends Linux kernel module for Palacios on x86-64
	- Register VM memory device & create char devices for VM in host
		- 1. Used for VMI routines to walk process list
		- 2. Used to modify memory (data) of specific process
	- Routines for reading VM memory to support VMI methods

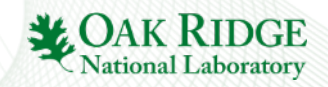

## **wrapper – target application launcher**

```
1 Usage:
2 ./wrapper <executable> [args]
3
4 Description:
5 Wrapper utility to launch application and display useful information.
6 Also, used a sentinel for locating the target process in the guest
7 context, which is the child process of the wrapper utility.
8
9 Example:
10 ./wrapper ./HPCCG 100 200 100
```
Fig. 1. Usage information for wrapper utility that runs within the guest VM context.

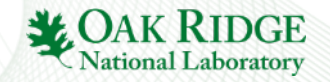

# **Additional Details (2)**

- 'kmem' tool (outside VM)
	- User-space tool to locate wrapper/target in VM
	- Implements VMI routines to walk page tables & process lists, etc.
	- Read/seek guestOS memory device using VMI methods
	- Embedded with key information for guestOS kernel layout
		- Example: Location of INIT\_TASK, TASK\_OFFSET, PID\_OFFSET, etc.
	- Supports listing (finding) PID of the wrapper process (in VM)
		- Scans memory device, checking for any 'wrapper' processes
		- Walks process table in VM and prints PID for tasks with proc\_name "wrapper"
	- Input parameters:
		- PID of wrapper process (in VM)
		- Symbol maps for: wrapper process & victim application (in VM)
		- Symbol name for target in victim application
		- Injection value (*what to write*), Number bytes (*how much to write*), Offset from target address (*additional bytes from target symbol*)

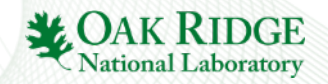

#### **kmem - VM+FI Utility**  Fig. 1. Usage information for wrapper utility that runs within the guest VM context.

```
1 Usage:
2 ./kmem list
3 ---0r -4 ./kmem <wrapper_pid> <wrapper_map_file> <victim_map_file>
5 <target_symbol> <data_to_inject> <data_num_bytes> \
6 <offset from symbol>
7
8 | wrapper pid The pid of wrapper process residing in the quest
9 | wrapper map file Mapping file for the wrapper process
10 victim_map_file Mapping file for the victim process
11 target_symbol The name of the symbol in the victim
12 process to inject a fault
13 data to inject What to inject into the victim process
14 data num bytes How many bytes to write
15 offset_from_symbol Any additional bytes (offset) from target symbol
16
17 Description:
18 VMFI utility that can be used to LIST information about the guest context,
19 or used to inject errors into a victim application running in the guest
20 context.
21
22 \vert Example:
23 ./kmem 198 wrapper.map HPCCG.symmap rtrans 6 4 0
```
Fig. 2. Usage information for VMFI utility that runs on the host (outside VM).

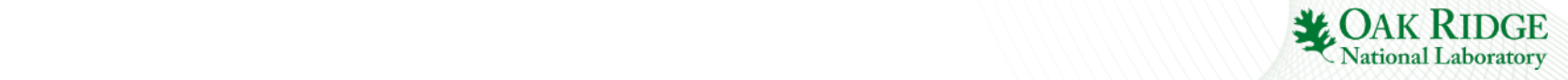